## <span id="page-0-0"></span>Package: matahari (via r-universe)

June 11, 2024

Type Package Title Spy on Your R Session Version 0.1.3 Description Conveniently log everything you type into the R console. Logs are are stored as tidy data frames which can then be analyzed using 'tidyverse' style tools. **Depends**  $R (= 3.5.0)$ Imports rstudioapi, tibble, readr, jsonlite, clipr, purrr, rlang Suggests testthat, knitr, rmarkdown License MIT + file LICENSE URL <https://github.com/jhudsl/matahari> Encoding UTF-8 LazyData true Roxygen list(markdown = TRUE) RoxygenNote 7.0.2 BugReports <https://github.com/jhudsl/matahari/issues> VignetteBuilder knitr Repository https://jhudsl.r-universe.dev RemoteUrl https://github.com/jhudsl/matahari RemoteRef HEAD RemoteSha 9f11b0cb9e3c31462850c8e6fd14785890c4e0cf

### **Contents**

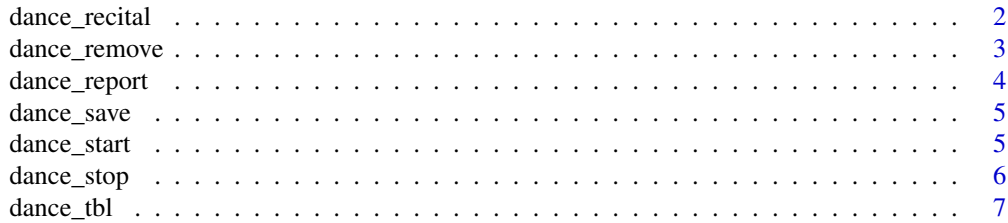

#### <span id="page-1-0"></span>**Index** [9](#page-8-0)

dance\_recital *Create a matahari-esque data frame from a file.*

#### Description

Create a matahari-esque data frame from a file.

#### Usage

```
dance_recital(code, evaluate = TRUE)
```
#### Arguments

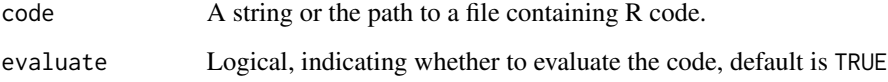

#### Examples

library(knitr)

# Evaluate a string of R code kable(dance\_recital("x <- 4; x \*7"))

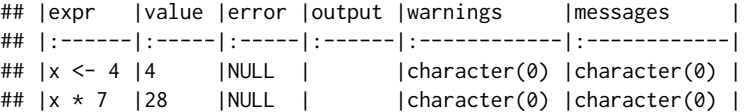

# Evaluate an R script. We have provided an R script for testing purposes. code\_file <- system.file("test", "sample\_code.R", package = "matahari") kable(dance\_recital(code\_file)[,1:3])

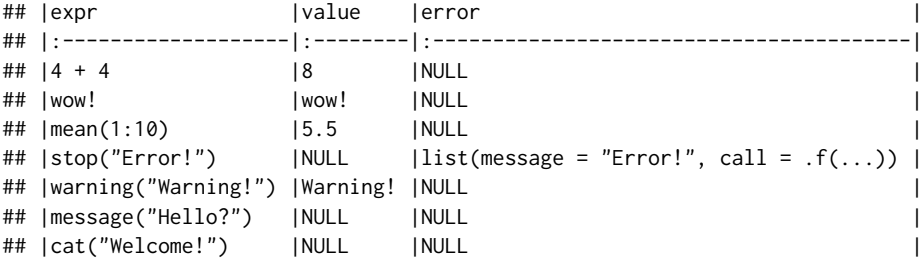

<span id="page-2-0"></span>

#### Description

Remove your logging history.

#### Usage

dance\_remove()

#### Value

Either TRUE if the log was removed or FALSE if the log does not exist (invisibly).

#### Examples

```
## Not run:
library(knitr)
# Start recording
dance_start(value = TRUE)
# Execute some expressions
"Hello!"
4 + 4
# Stop recording
dance_stop()
# Access log of your session
kable(dance_tbl()[3:4, 1:5])
## |expr |value |path |contents |selection |
## |:------|:------|:----|:--------|:---------|
## |Hello! |Hello! |NA | |NA | | |
## |4 + 4 |8 |NA |NA |NA |
# Deletes the lgo of your session
dance_remove()
# With no log, dance_tbl() returns NULL invisibly.
withVisible(dance_tbl())
## $value
## NULL
##
## $visible
## FALSE
```
<span id="page-3-0"></span>## End(Not run)

dance\_report *Copy the log to your clipboard.*

#### Description

Copy the log to your clipboard.

#### Usage

dance\_report(...)

#### Arguments

... Developer options.

#### Examples

## Not run:

```
# Start recording
dance_start(value = TRUE)
```

```
# Execute some expressions
"Hello!"
4 + 4
```
# Stop recording dance\_stop()

```
# Assign a base64 encoded tibble of your log to a variable
report_code <- dance_report()
substr(report_code, 1, 10)
```

```
## "WAoAAAADAA"
```
nchar(report\_code)

## 397432

## End(Not run)

<span id="page-4-0"></span>

#### Description

Save the log as an rds file.

#### Usage

dance\_save(path)

#### Arguments

path The path to the rds file.

#### Examples

## Not run:

```
# Start recording
dance_start(value = TRUE)
# Execute some expressions
"Hello!"
4 + 4
# Stop recording
dance_stop()
# Save your log locally
dance_save("session.rds")
## End(Not run)
```
dance\_start *Start Spying*

#### Description

Start logging your R console activity. If you're using RStudio the contents of your current editor tab will also be tracked. All logging takes place when R code is executed in the R console.

#### Usage

```
dance_start(
 expr = TRUE,value = FALSE,
 path = FALSE,
 contents = FALSE,
  selection = FALSE
)
```
#### Arguments

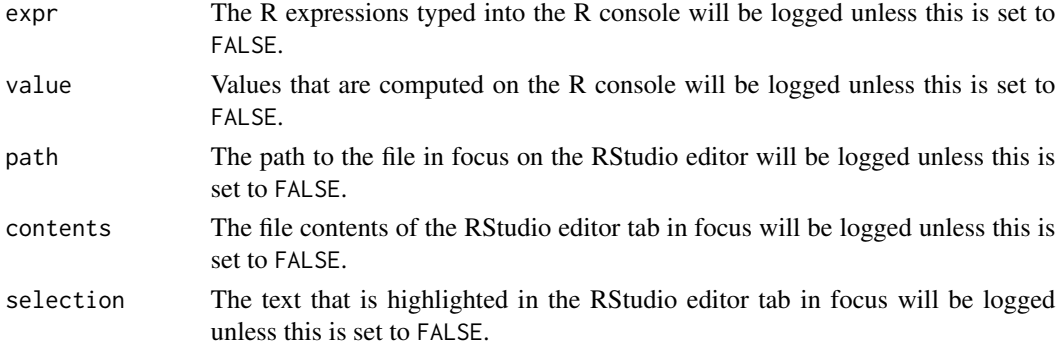

#### Examples

```
## Not run:
# Begin recording your R session.
dance_start()
# Each of the following expressions adds a row to the tibble that tracks
# the execution of your R code.
"Hello!"
4 + 4
x \le -7x^{\wedge}2rm(x)x
# This stops recording your R session.
dance_stop()
## End(Not run)
```

```
dance_stop Stop Spying
```
#### Description

Pause the current logging session.

<span id="page-5-0"></span>

<span id="page-6-0"></span>dance\_tbl 7

#### Usage

dance\_stop()

#### Value

TRUE if logging was taking place, otherwise FALSE (invisibly).

#### Examples

```
## Not run:
# Begin recording your R session.
dance_start()
# Each expression adds a row to the tibble that tracks the execution of
# your R code.
x \le -7x * 4
# This stops recording your R session.
dance_stop()
## End(Not run)
```
dance\_tbl *Get the log as a tibble*

#### Description

Get the log as a tibble

#### Usage

dance\_tbl()

#### Value

Either a [tibble::tibble\(\)](#page-0-0) containing your logged history or NULL. if there is no log.

#### Examples

## Not run:

library(knitr)

# Start recording dance\_start(value = TRUE)

# Execute some expressions "Hello!"

8 dance\_tbl and the state of the state of the state of the state of the state of the state of the state of the state of the state of the state of the state of the state of the state of the state of the state of the state o

4 + 4 # Stop recording dance\_stop() # Access log of your session dance\_tbl() # Display the log nicely kable(dance\_tbl()[3:4, 1:5]) ## |expr |value |path |contents |selection | ## |:------|:------|:----|:--------|:---------| ## |Hello! |Hello! |NA |NA |NA | ## |4 + 4 |8 |NA |NA |NA |

## End(Not run)

# <span id="page-8-0"></span>Index

dance\_recital, [2](#page-1-0) dance\_remove, [3](#page-2-0) dance\_report, [4](#page-3-0) dance\_save, [5](#page-4-0) dance\_start, [5](#page-4-0) dance\_stop, [6](#page-5-0) dance\_tbl, [7](#page-6-0)

tibble::tibble(), *[7](#page-6-0)*